SAP ABAP table TBZS5 {BDT Search Help: Tree of Tables Containing Search Fields}

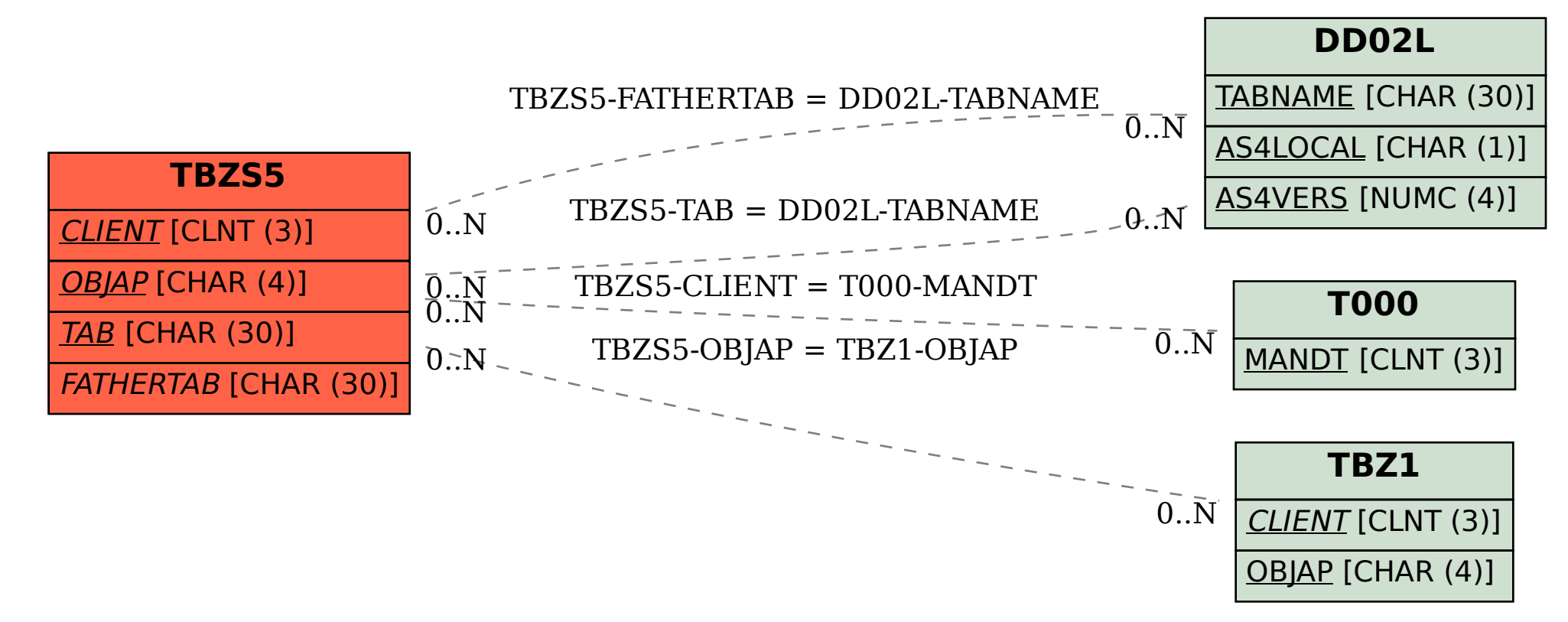